## **instructions for inserting a 64KByte SCSI/CDFS Software EPROM**

The Mor|ey E|ectronics SCS| Host Adapter needs to **be told when using |arger** EPROMs. To do this one or more |inks (depending on card type) need to be changed.

On uncached cards, simply change jumper LK1 to the 27512 position and insert the new EPROM - taking care to insert it correctly **and careful|y.**

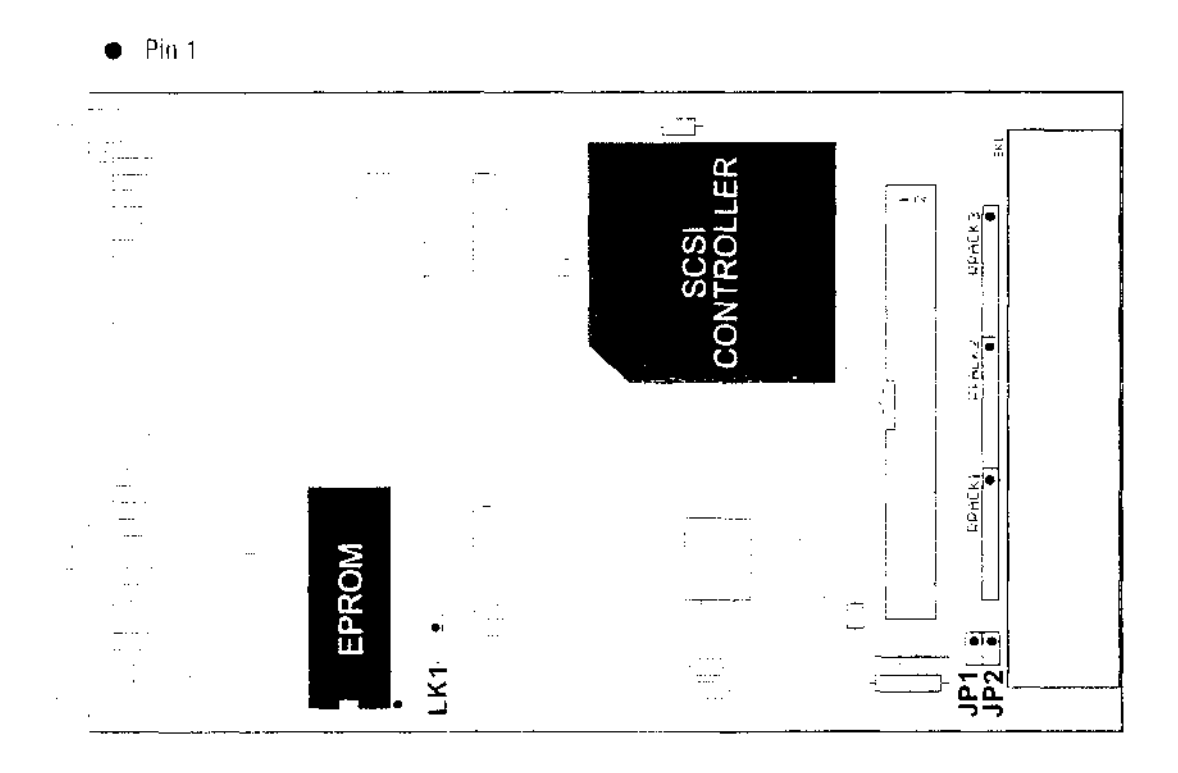

On the cached cards, three jumpers need to be set. LK1 set to 1-2, LK2 set to 2-3 and LK3 set to 1-2, and insert EPROM.

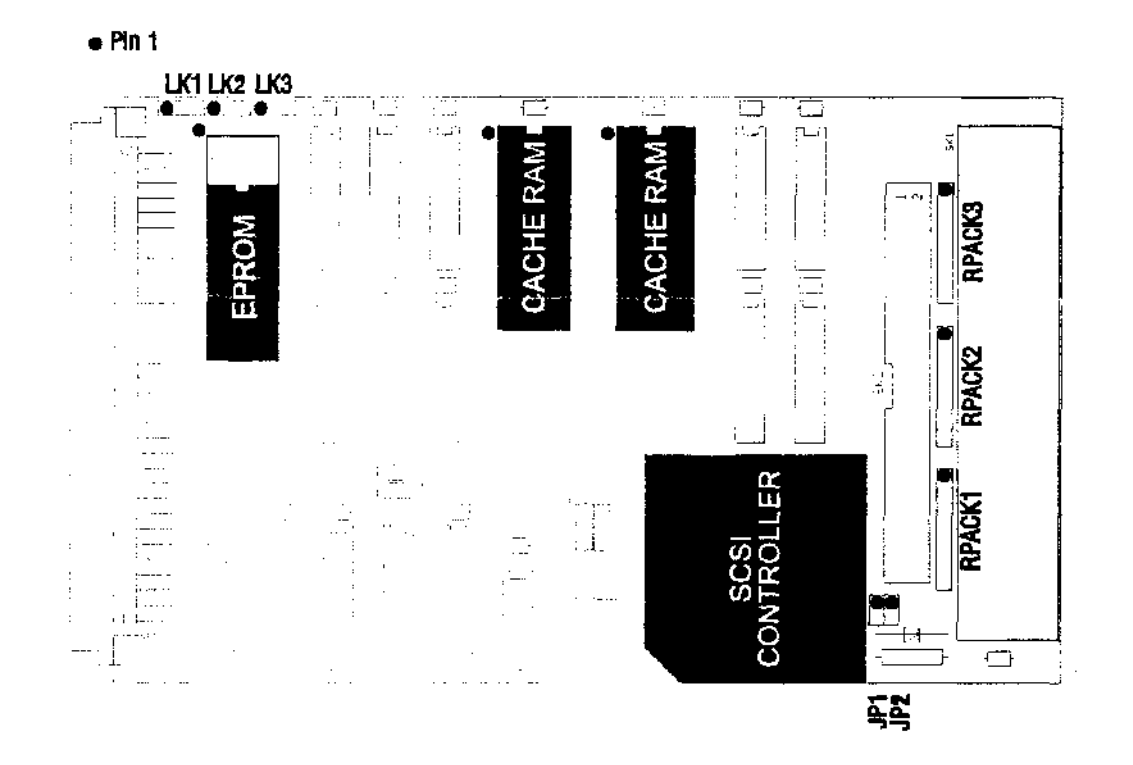

N.B. The |ink(s) on these boards may a|ready be set to the appropriate positions depending on the version of the EPROM you are changing from.